# **SELPOS**

### Applies to

Combo box, edit table, list box.

## **Description**

Returns or sets the position (starting with 1) of the selected position in an edit table or list box.

#### Usage

selecteditem = **Get\_Property** (objectname, **"SELPOS"**)

oldselection = **Set\_Property** (objectname, **"SELPOS"**, newselecteditem)

#### Remarks

Values passed in Set\_Property are:

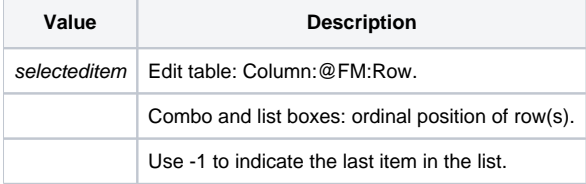

Get\_Property returns column:@FM:row for active cell in an edit table, or selected item(s) for combo and list boxes. A multiple-selection list box returns an @FM-delimited list.

Set\_Property sets the active cell for an edit table, or selects the row(s) for combo and list boxes. For a multiple-selection list box, the current selection list is toggled with the list that is passed.

**Note: If an edit table is protected the column position returned will be 1. Use [NOTIFYPOS](https://wiki.srpcs.com/display/Properties/NOTIFYPOS) to determine which cell was selected.**

#### See Also

[ACCESSPOS property](https://wiki.srpcs.com/display/Properties/ACCESSPOS), [CARETPOS property](https://wiki.srpcs.com/display/Properties/CARETPOS), [CELLPOS property,](https://wiki.srpcs.com/display/Properties/CELLPOS) [CLICKPOS property](https://wiki.srpcs.com/display/Properties/CLICKPOS), [NOTIFYPOS property,](https://wiki.srpcs.com/display/Properties/NOTIFYPOS) [TOPPOS property](https://wiki.srpcs.com/display/Properties/TOPPOS)